**Photoshop CC 2015 Version 18 With Registration Code Download [Mac/Win]**

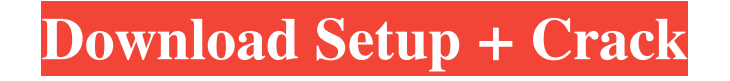

Although Photoshop has been known to have bugs (also known as bugs), the program has been updated in the past to make it easier to use. Even the bugs have been resolved. So, Photoshop isn't just the number-one image editing program — it's the best. But it's not the only program you need to use for your projects. In the following sections, I introduce you to a few free and low-cost image editing programs. (No, I'm not talking about that other popular name, InDesign.) Creating images After creating a graphic in Photoshop (see Book III, Chapter 4 for more on Photoshop), you can create a graphic in one of several program types.

The easiest to use are called vector image formats. If you're already accustomed to using vector art programs like Adobe Illustrator, then you probably won't find these types of programs as useful as you may expect. However, for new users of these programs, they provide the foundation for some of the most sophisticated and interesting digital illustrations. Creating graphics in Photoshop The first file type you'll likely create is a graphic in Photoshop, and it's a bit different than typical documents in a word processor. In this case, a document is a file. A document is a repository for all the information used to create the image. If you're working on one document, then all the layers and their settings apply to the entire image. For

## example, if you design an image and then create a page layout of this image, the image you create in Photoshop will follow the guidelines and colors set

for the page layout. If you design a page layout and then want to create an illustration of a product that's been designed in a previous stage, Photoshop's file format will still allow all of the elements and color of the previous image to be carried over to the new image. Although you may think of a Photoshop document as being similar to a document in a word processor, keep in mind that Photoshop is a bit different — and it can handle a bit more than just the letters on a page. To create a document in Photoshop: 1. Select File⇒New. 2. A blank image opens. If a graphic document previously existed on

your computer, you can continue working on it by choosing File⇒Open or pressing Ctrl+O. 3. The image opens on a new document. 4. Position the cursor over the top of the

**Photoshop CC 2015 Version 18 Crack+ Free Download**

Here are 13 key features of Photoshop Elements you may be interested in knowing. Why you should learn Photoshop Elements? More than 270 million copies have been sold to date, making the software the most popular advanced photo and graphics software available. This software is used for a number of non-photography tasks: CGI rendering Web design and layout Graphic art Logo design Illustration Why learn Photoshop Elements?

## Understand the structure of Photoshop's software, the menu bar, and the workspace so you can choose a suitable editing tool or combination of tools. Understand the Elements 11 interface so you can control the software. Learn to use each of Photoshop's buttons and slider controls so you can get the best results from photos and illustrations.

How to use the Photoshop Elements 11 interface? Here's a quick overview of the Photoshop Elements 11 menu bar and workspace. Launch Photoshop Elements 11 Use the Apple Menu and select Create to open the Create workspace. You can launch the Elements 11 interface by pressing  $Cmd + N$ . The Create workspace is accessed through a menu in the Apple menu. In the Create workspace, the top of

the workspace is a menu bar. The menu bar provides tools and options for using Photoshop Elements. The menu bar can be moved by dragging the bar at the top of the screen. You can also use the keyboard to move the menu bar: Press and hold Control (keyboard) to move the menu bar up. Press and hold Option (keyboard) to move the menu bar down. Press and hold Command (keyboard) to move the menu bar to the right. Press and hold Shift (keyboard) to move the menu bar to the left. The workspace shows the image you're working on as well as the tools you're using to edit it. It includes a variety of panels that can be moved around the workspace to create custom layouts for editing images. You can use the keyboard to move or resize the panels in the workspace: Press and hold Ctrl (keyboard) to resize a panel from left to right. Press and hold Shift (keyboard) to resize a panel from top to bottom. Press and hold Alt (keyboard) to resize a panel from right to left a681f4349e

Q: How to create a library for spatial data I want to create a library that, given latitude, longitude and time (date of reading), create a point in a small grid (1km) and store the value in the points. The points have to be stored in some sort of database (like MySQL). The result has to be spatial data, so that it's possible to see something like a map of values. Is that possible and what is the best way to do that? (in specific scientific fields) A: You could use PostGIS. Make a map of your area and store your points in a table with latitude, longitude and the date (or timestamp) of reading. The client will only request what's in the database. Update: This post

has some info about the advantages of using a database with spatial data (e.g. PostGIS). . "I saw all these women in these airbrushed bikinis, none of them even halfway as good as she was. I wanted to be right up in her business. I wanted to tell her, 'You need to do this. You're the bomb. It's fucking fallacies like this that are going to give you a bad name.' But I didn't." "After we finished our first assembly, the stage manager for the in-ring technicians was walking back. She was telling us that we'd all been so awful. We were all so tone deaf to each other's emotions. Then she got to me, and she said, 'We didn't hear you.' And I said, 'You don't see this?' and she said, 'This is incredible! What you did back there was so incredible and so

well done!' We didn't have to take this, and we didn't have to pass through it. That's why we're here, right? To show people that that shit doesn't have to be there." The gymnasts also get attitude from critics and fans. "For me, it's in the applause," Bui says. "The most powerful thing is when someone claps for something I'm not even doing. It shows me I am doing something

**What's New In Photoshop CC 2015 Version 18?**

Non-operative treatment of major hip fractures in elderly patients with hip protectors and a walking aid: a randomized controlled trial. Hip fractures in the elderly have a tremendous impact on activities of daily living, emotional well-being, and quality of life. In the present study, we aimed to determine if a simple collar is as effective in preventing hip fractures as complex external fixators in patients who used walking aids. This randomized controlled trial included patients ( $\geq 65$  years of age) with a hip fracture. Patients were randomly assigned to either a collar or an external fixator. After surgery, patients in both groups used a walking aid during a two-year follow-up period. Primary outcome was the rate of subsequent hip fractures. Secondary outcome was the percentage of patients who were able to walk independently. A total of 200 patients were analyzed. Follow-up was 99% complete, and the median follow-up time was 2 years. During the follow-up period, 23 participants sustained

additional hip fractures. The hip fracture rate was 30% lower in patients treated with a collar than in patients treated with an external fixator (0.43 vs. 0.58; hazard ratio 0.59 [0.34-1.03]; P=0.06). The percentage of independent walkers at the two-year follow-up was significantly higher in patients treated with a collar (92.3 vs. 86.8%; odds ratio 2.70 [1.15-6.33]; P=0.02). The present findings indicate that use of a simple collar instead of a complex external fixator reduces the rate of hip fractures and increases the proportion of independent walkers in elderly patients with hip fractures who use walking aids. This study showed that use of a simple collar instead of a complex external fixator reduced the hip fracture rate and

## increased the proportion of independent walkers in elderly patients with hip fractures who use walking

aids.The present invention relates to an automatic focusing device used in a video camera and, more particularly, to an automatic focusing device capable of detecting a focusing condition. A known automatic focusing device in a video camera such as described in U.S. Pat. No. 4,312,300 employs a system in which a signal indicative of a focusing condition is obtained in response to a focusing signal generated when the focusing condition has been set. The known automatic focusing device shown in FIG. 1 is designed to automatically control an amount of movement of a focusing lens in a camera. The device has a

OS: Windows XP, Vista, 7, 8 (32/64 bit) Processor: 2GHz Dual-Core or Higher Memory: 2 GB or Higher DirectX: Version 9.0c Hard Drive: 7 GB free space Sound Card: DirectX Compatible with Windows Media Player Install Notes: UNINSTALL: Please follow the steps in Note: Please uninstall all other EMS game before Update Notes: Activate by Origin Support. ESRB: RATED  $\textsf{T}$ 

## Related links:

[https://respeak.net/upload/files/2022/06/NuLUdfWmJimHOzZORTZ7\\_30\\_2b4b3389afbd3260f5e0dd969a778f9b\\_file.pdf](https://respeak.net/upload/files/2022/06/NuLUdfWmJimHOzZORTZ7_30_2b4b3389afbd3260f5e0dd969a778f9b_file.pdf) <http://www.hva-concept.com/wp-content/uploads/2022/07/oddosva.pdf> <https://www.voyavel.it/wp-content/uploads/2022/07/barrlau.pdf>

[https://machinetoolsearch.com/adobe-photoshop-2022-version-23-0-serial-number-and-product-key-crack-activation-code-with-keygen-mac](https://machinetoolsearch.com/adobe-photoshop-2022-version-23-0-serial-number-and-product-key-crack-activation-code-with-keygen-mac-win/)[win/](https://machinetoolsearch.com/adobe-photoshop-2022-version-23-0-serial-number-and-product-key-crack-activation-code-with-keygen-mac-win/)

<https://www.niederanven.lu/sites/niederanven/files/webform/costgra965.pdf>

[http://www.ndvadvisers.com/wp-content/uploads/2022/06/Adobe\\_Photoshop\\_2020.pdf](http://www.ndvadvisers.com/wp-content/uploads/2022/06/Adobe_Photoshop_2020.pdf)

[https://orangehive.in/wp-content/uploads/2022/06/Photoshop\\_2022\\_Version\\_232.pdf](https://orangehive.in/wp-content/uploads/2022/06/Photoshop_2022_Version_232.pdf)

<https://germanrootsusa.org/photoshop-cs3-free-updated-2022/>

[https://bbv-web1.de/wirfuerboh\\_brett/advert/photoshop-cs6-keygen-for-lifetime-download-2022/](https://bbv-web1.de/wirfuerboh_brett/advert/photoshop-cs6-keygen-for-lifetime-download-2022/)

<https://adhicitysentulbogor.com/adobe-photoshop-2021-version-22-4-1-mem-patch-free-download-win-mac/>

[http://www.filmwritten.org/wp-content/uploads/2022/06/Adobe\\_Photoshop\\_2022\\_Version\\_230\\_With\\_License\\_Code\\_Free\\_Latest2022.pdf](http://www.filmwritten.org/wp-content/uploads/2022/06/Adobe_Photoshop_2022_Version_230_With_License_Code_Free_Latest2022.pdf)

[https://unmown.com/upload/files/2022/06/8aZlLq7RN3lKAwY17veN\\_30\\_2b4b3389afbd3260f5e0dd969a778f9b\\_file.pdf](https://unmown.com/upload/files/2022/06/8aZlLq7RN3lKAwY17veN_30_2b4b3389afbd3260f5e0dd969a778f9b_file.pdf)

[https://xn--traspasosenespaa-lub.com/wp-content/uploads/2022/06/Photoshop\\_2022\\_Version\\_2341.pdf](https://xn--traspasosenespaa-lub.com/wp-content/uploads/2022/06/Photoshop_2022_Version_2341.pdf)

<https://smartbizad.com/advert/photoshop-cc-with-full-keygen-free-mac-win/>

<https://kireeste.com/photoshop-2022-version-23-0-keygen-with-serial-key-updated-2022/>

<https://thetsicelas1978.wixsite.com/disgaperjai/post/adobe-photoshop-cc-2018-x64-latest-2022>

<https://topnotchjobboard.com/system/files/webform/resume/ardpalm630.pdf>

<https://teenmemorywall.com/photoshop-2021-version-22-0-0-crack-full-version-keygen-full-version/>

[https://www.hermitmehr.at/wp-content/uploads/Photoshop\\_2021\\_Version\\_222.pdf](https://www.hermitmehr.at/wp-content/uploads/Photoshop_2021_Version_222.pdf)

<https://www.voyavel.it/adobe-photoshop-2022-version-23-1-1-crack-keygen-with-serial-number/>